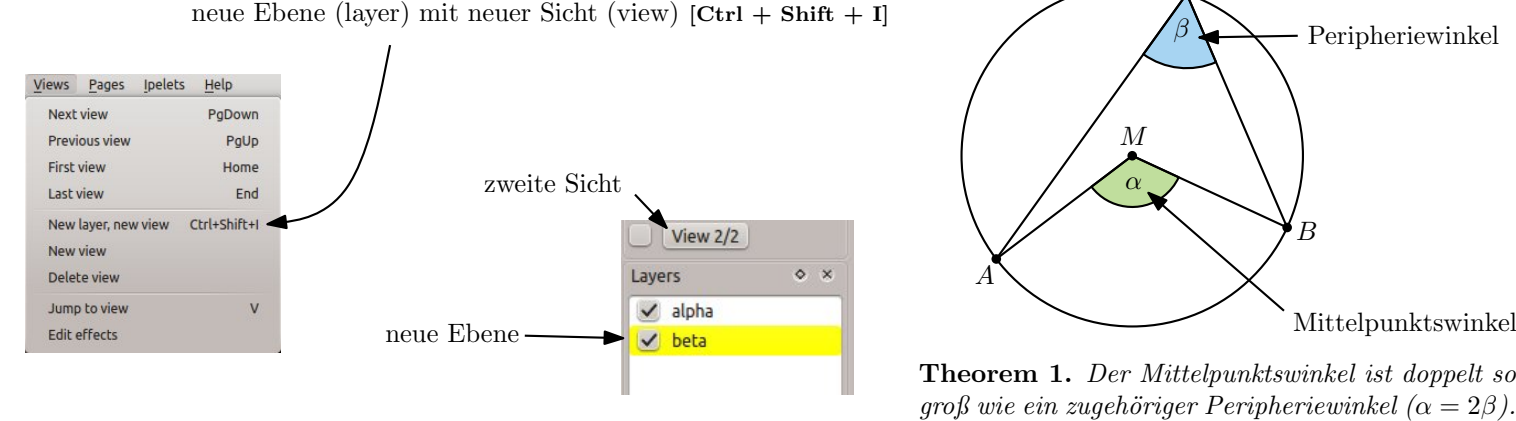

# neue Elemente einfach obendrauf malen

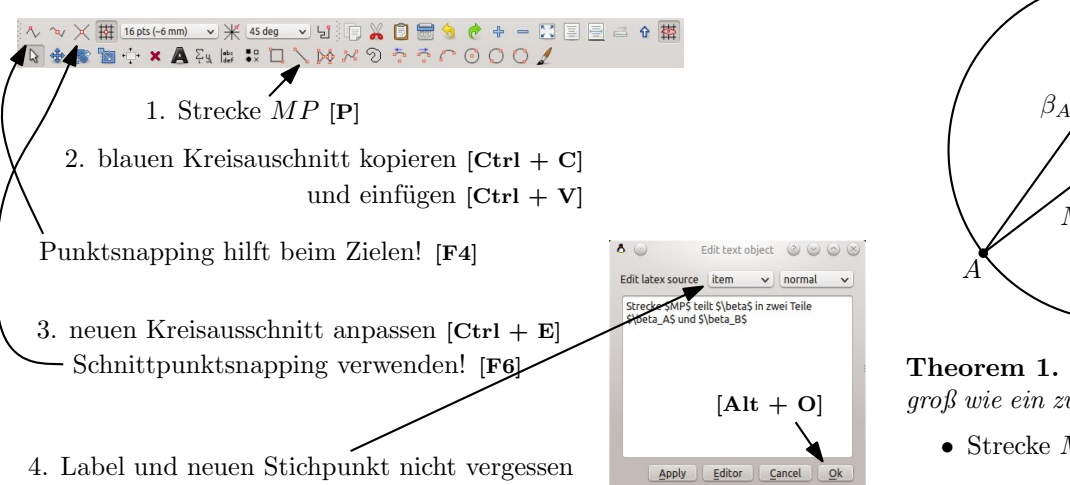

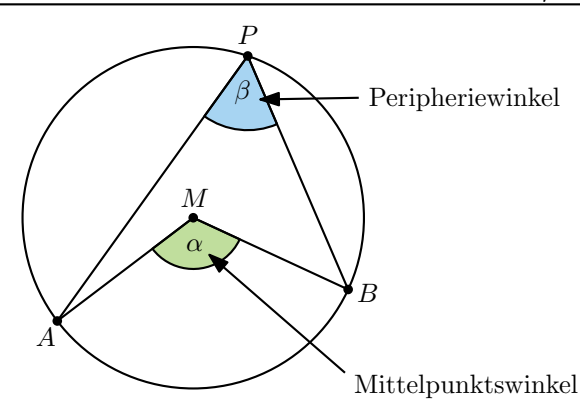

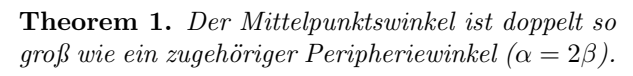

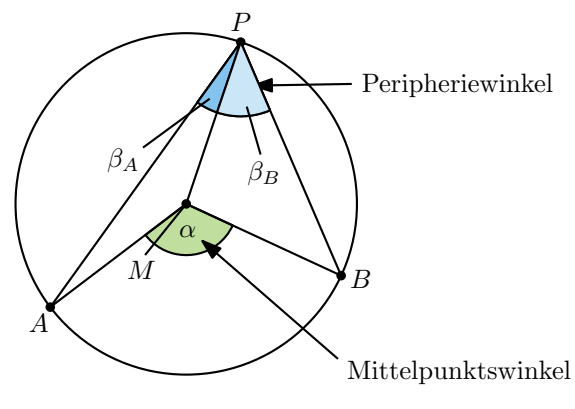

Theorem 1. Der Mittelpunktswinkel ist doppelt so  $groß$  wie ein zugehöriger Peripheriewinkel  $(\alpha = 2\beta)$ .

 $\bullet\,$  Strecke $MP$ teilt $\beta$ in zwei Teile $\beta_A$ und $\beta_B$ 

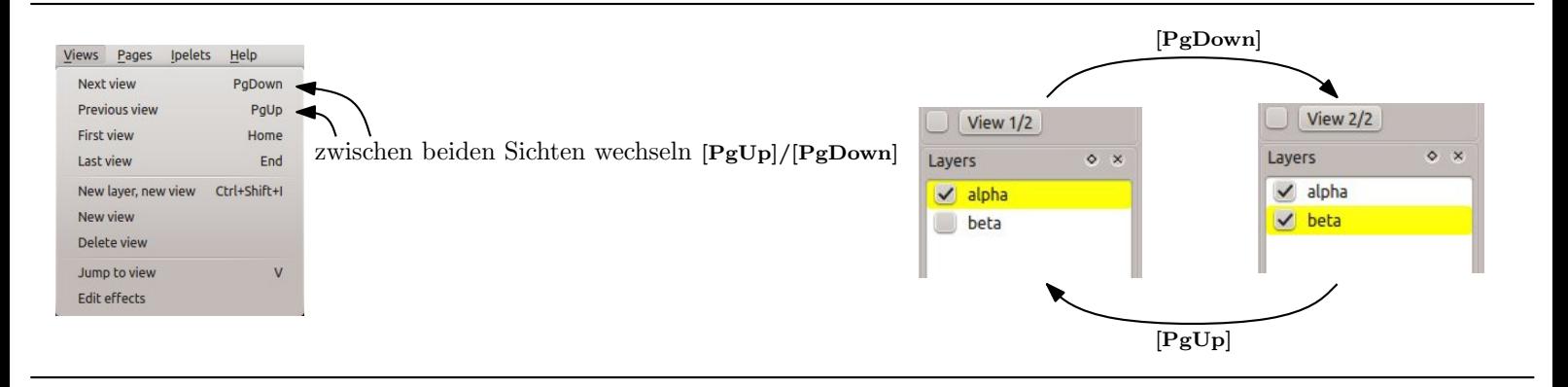

- 1. Boxen einfügen  $[B]$  (in den Hintergrund:  $[Ctrl + B]$ )
	- 2. Boxen auswählen [S] ([Shift] gedrückt halten)

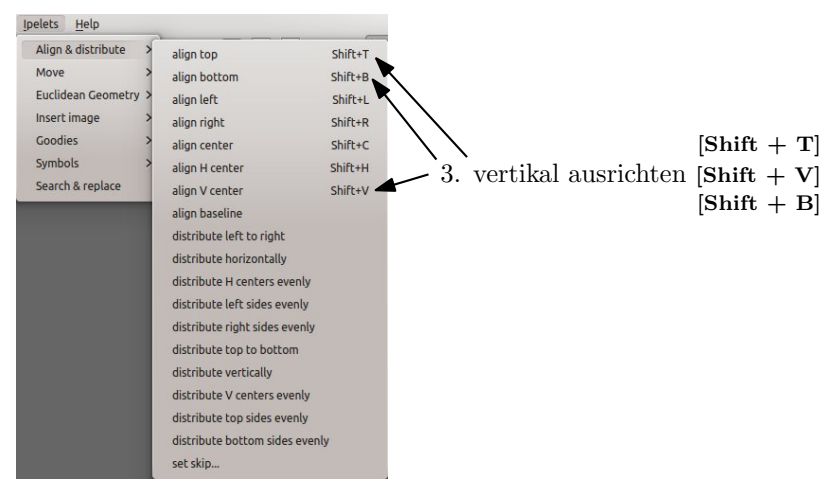

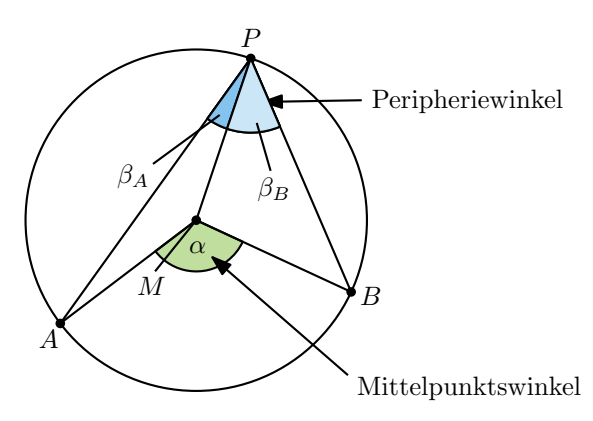

Theorem 1. Der Mittelpunktswinkel ist doppelt so groß wie ein zugehöriger Peripheriewinkel ( $\alpha = 2\beta$ ).

• Strecke  $MP$  teilt  $\beta$  in zwei Teile  $\beta_A$  und  $\beta_B$ 

### $\text{I}$  Integrate Tutorial – Eine kleine Animation Seite 2/2

# weitere Schritte bis zum fertigen Beweis

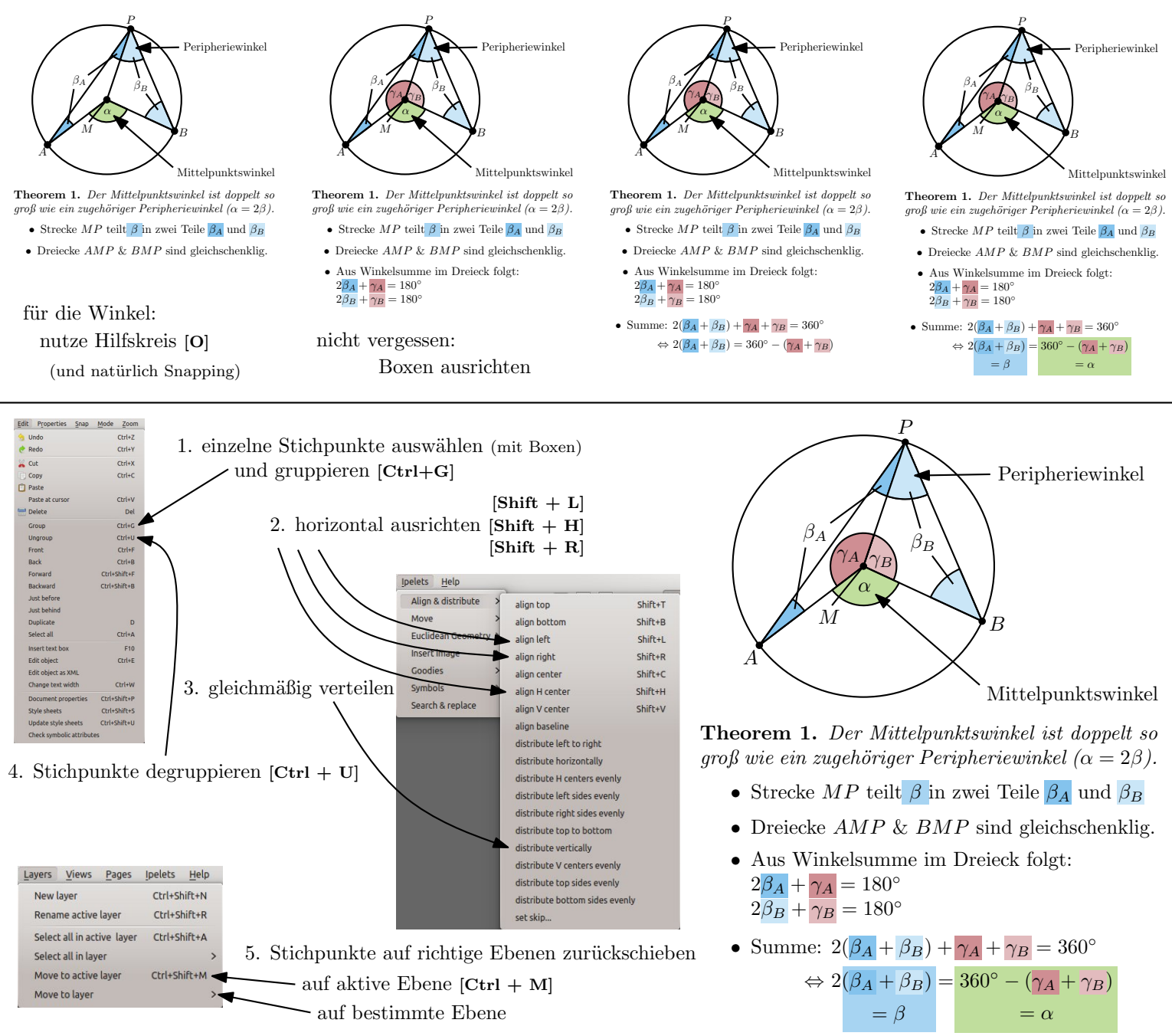

#### Die wichtigsten Shortcuts

Ebenen (layers):

• neue Ebene mit neuer Sicht . . . .  $[Ctrl + Shift I]$ • neue Ebene  $\ldots \ldots \ldots \ldots$  [Ctrl + Shift + N] • auf aktive Ebene schieben  $\ldots$  [Ctrl + Shift + M] • Ebene umbenennen . . . . . . .  $[Ctrl + Shift + R]$ Sichten (views): • vorherige Sicht . . . . . . . . . . . . . . . . . [PgUp] • nächste Sicht . . . . . . . . . . . . . . . . . [PgDown] • erste Sicht . . . . . . . . . . . . . . . . . . . . [Pos1] • letzte Sicht . . . . . . . . . . . . . . . . . . . . [Ende] • Überblick über alle Sichten . . . . . . . . . . . .  $[V]$ Seiten (pages): • neue Seite  $\ldots \ldots \ldots \ldots \ldots$  .  $\lbrack \text{Ctrl} + \text{I} \rbrack$ • Seite ausschneiden . . . . . . . .  $[Ctrl + Shift + X]$ • Seite kopieren  $\dots \dots \dots$  .  $[Ctrl + Shift + C]$ • Seite einfügen . . . . . . . . . . .  $[Ctrl + Shift + V]$ • Seitentitel . . . . . . . . . . . . . . . . . . [Ctrl + P] Elemente ausrichten: [Shift + L] [Shift + H] [Shift + R] [Shift + T] [Shift + V] [Shift + B] <sup>1</sup> <sup>2</sup> <sup>3</sup>

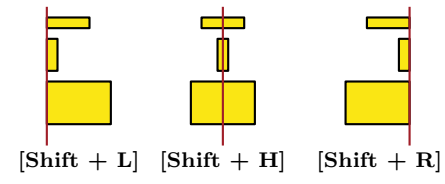

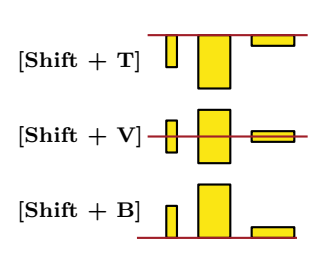

#### Elemente verschieben:

(Richtung entspricht Position auf dem Ziffernfeld)

- $\bullet$  um 1pt . . . . . . . . . . . . . . [Ctrl + Num]
- $\bullet$  um  $0.1$ pt . . . . . . . . . . . [Alt + Num]
- $\bullet$  um 10pt . . . . . . .  $[Ctrl + Alt + Num]$  $\mathbf{Num} \in \{1 \dots 9\} \setminus \{5\}$
- $-4$  | 5 | 6  $7 \mid 8 \mid 9$  $\bigcap$ ,  $+$  $\star$   $|| \times ||$  – Num